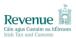

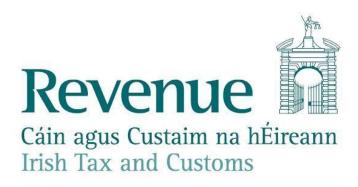

# Electronic Filing of Financial Statements (iXBRL)

## **Error Messages**

| Status                 | Active              |  |
|------------------------|---------------------|--|
| Document Version       | 23.0 (follows 20.0) |  |
| Document Released Date | September 2023      |  |

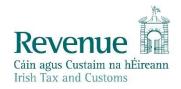

The information in this document is provided as a guide only and is not professional advice, including legal advice. It should not be assumed that the guidance is comprehensive or that it provides a definitive answer in every case.

## iXBRL – Error Messages

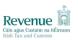

## **Table of Contents**

| 1 0\ | VERVIEW                                                | 3  |
|------|--------------------------------------------------------|----|
| 1.1  | What's New?                                            | 3  |
| 2 VA | ALIDATION PROCESSING                                   | 4  |
| 2.1  | Validation Pipeline                                    | 4  |
| 2.2  | iXBRL Error Screen                                     | 5  |
| 2.3  | iXBRL Financial Statements Validation Results Document | 6  |
| 2.4  | Validation Phases -Technical                           | 7  |
| 2.5  | Validation Phases - Business                           | 14 |
| 3 07 | THER TECHNICAL NOTES                                   | 28 |

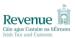

#### 1 OVERVIEW

Since 23 November 2012, financial statements in iXBRL format have been accepted in ROS. All Income Tax and Corporation Tax payers now have the option of uploading their financial statements.

For Corporation Tax payers, the obligation to file iXBRL financial statements is being conducted in phases; it became mandatory for taxpayers dealt with in Revenue's Large Case Division from October 2013, and for companies obliged by the Phase II deferral criteria from October 2014. Further details can be found in the <u>iXBRL Tax and Duty Manual</u>.

The purpose of this document is to provide assistance and guidance to Users (Revenue Customers and/or their Agents) and Software Developers in relation to Error Messages generated in the process of uploading financial statements in iXBRL format.

Where possible an Irish error message is returned to Revenue Customers and/or their Agents who opt to conduct business through Irish. However a number of the technical error messages are dynamically generated by a 3rd party product and it is not possible to intercept and translate the content of these messages.

If you have any queries in relation to this document, please contact us at iXBRL@Revenue.ie.

#### 1.1 What's New?

Validation Phases - Business

Table 2.5 updated to reflect the requirement from 2 September 2023 that the PrincipalCurrencyUsedInBusinessReport tag is present in all iXBRL submissions.

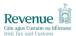

## 2 VALIDATION PROCESSING

## 2.1 Validation Pipeline

Submitted inline XBRL documents will be subjected to a series of validation phases. Figure 2.1 depicts the validation pipeline which will be applied to incoming iXBRL documents. <u>Table 2.4</u> and <u>Table 2.5</u> provide further details for each of the individual phases.

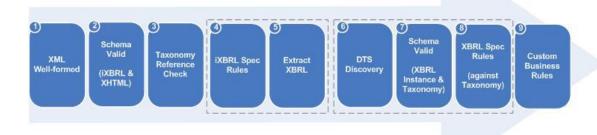

Figure 2.1 - Validation Pipeline

If a document fails validation at any phase in the pipeline, the corresponding errors will be returned. Failure at any of the phases up to and including 'DTS Discovery' will prevent validation from continuing on to the next phase. If the validation fails, the document will not be stored. The error message generated may be reviewed through the iXBRL Error Screen. The validation result will also be available through a new inbox Financial Statements Validation Results Document sent to the Customer's ROS Inbox.

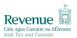

#### 2.2 iXBRL Error Screen

The iXBRL Error Screen will indicate to users any errors encountered while validating their submitted iXBRL document(s) in an error table.

Individual errors will be listed detailing the error type, description and more information. The possible error types are set out in <u>Table 2.4</u> and <u>Table 2.5</u> below.

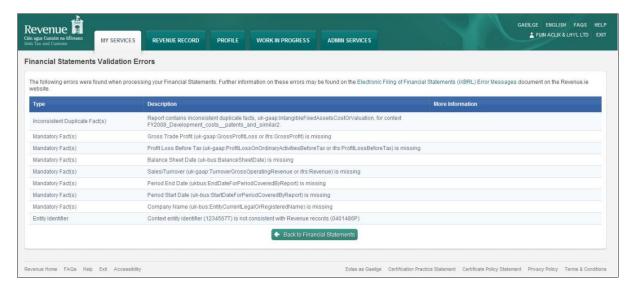

Figure 2-2 - Screen Layout of iXBRL Error Screen

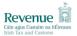

#### 2.3 iXBRL Financial Statements Validation Results Document

An inbox document will be added to Revenue Record when a validation result has been received for a Financial Statements submission. This document will be sent whether the document passes or fails validation.

This PDF document will include the validation result and any validation errors for the submitted Financial Statements. It will also indicate the customer's name, registration, period, submission date, and notice number.

Individual errors will be listed detailing the error type and description. The possible error codes are set out in Table 2.4 and Table 2.5 below.

Figure 2-3 - Screenshot of the Financial Statements Validation Results Document

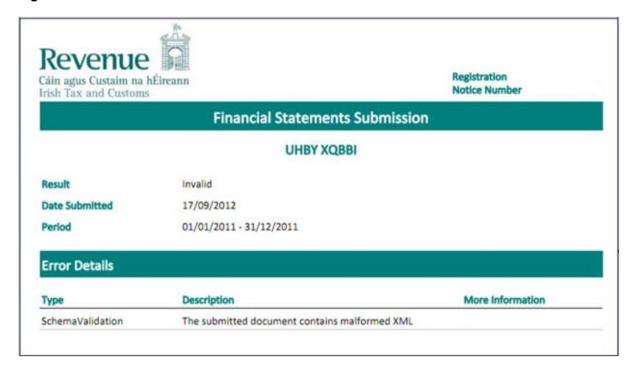

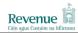

## 2.4 Validation Phases -Technical

**Table 2.4 Technical Validation Messages** 

| Phase | Phase/Area      | Sample Error                                                                                                    | Description/Notes                                                                                                    |
|-------|-----------------|----------------------------------------------------------------------------------------------------|----------------------------------------------------------------------------------------------------|
| 1     | XML Well-formed | Type: Technical: Invalid File Message: The submitted document contains malformed XML.  As Gaeilge  Type: Teicniúil: Comhad Neamhbhailí Message: Tá XML míchumtha sa doiciméad a cuireadh isteach. | The document received by Revenue is checked to ensure that it consists of XML and that it is well-formed.  If this error is returned in the course of submitting iXBRL documents, filers should initially check that they have selected the appropriate iXBRL-formatted document to upload. If they are satisfied that they have attempted to upload the correct file, they should take note of the error and contact their tagging software provider or tagging service in relation to the problem. |

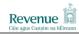

|       |                   | The the time continue                                                                                |                                                                                                    |
|-------|-------------------|----------------------------------------------------------------------------------------------------|----------------------------------------------------------------------------------------------------|
| Phase | Phase/Area        | Sample Error                                                                                         | Description/Notes                                                                                              |
| 2     | Schema Validation | Type:                                                                                                | The document received by Revenue is validated against                                                          |
|       |                   | Technical: Schema Validation                                                                         | the iXBRL Schema. The iXBRL Schema also includes                                                               |
|       | (XBRL & XHTML)    | Message:                                                                                             | XHTML schema validation. Multiple errors may be                                                                |
|       | ,                 | cvc-complex-type.2.4.a: Invalid content was found                                                    | returned.                                                                                                    |
|       |                   | starting with element 'ix:nonNumericx'. One of                                                       | If this arror is returned in the source of authmitting                                                         |
|       |                   | '{"http://www.xbrl.org/2008/inlineXBRL":footnote,<br>"http://www.xbrl.org/2008/inlineXBRL":fraction, | If this error is returned in the course of submitting iXBRL documents, filers should initially check that they |
|       |                   | "http://www.xbrl.org/2008/inlineXBRL":nonFraction,                                                   | have selected the appropriate iXBRL-formatted document                                                         |
|       |                   | "http://www.xbrl.org/2008/inlineXBRL":numerator,                                                     | to upload. If they are satisfied that they have attempted to                                                   |
|       |                   | "http://www.xbrl.org/2008/inlineXBRL":denominator,                                                   | upload the correct file, they should take note of the error                                                    |
|       |                   | "http://www.xbrl.org/2008/inlineXBRL":nonNumeric,                                                    | and contact their tagging software provider or tagging                                                         |
|       |                   | "http://www.xbrl.org/2008/inlineXBRL":tuple,                                                         | service in relation to the problem.                                                                            |
|       |                   | "http://www.xbrl.org/2008/inlineXBRL":header,                                                        |                                                                                                    |
|       |                   | "http://www.xbrl.org/2008/inlineXBRL":exclude}' is expected.                                         |                                                                                                    |
|       |                   | is expected.                                                                                         |                                                                                                    |
|       |                   | As Gaeilge                                                                                           |                                                                                                    |
|       |                   | Type:                                                                                                |                                                                                                    |
|       |                   | Teicniúil: Bailíochtú Scéimre                                                                        |                                                                                                    |
|       |                   | Message:                                                                                             |                                                                                                    |
|       |                   | cvc-complex-type.2.4.a: Invalid content was found                                                    |                                                                                                    |
|       |                   | starting with element 'ix:nonNumericx'. One of '{"http://www.xbrl.org/2008/inlineXBRL":footnote,     |                                                                                                    |
|       |                   | "http://www.xbrl.org/2008/inlineXBRL :footnote," "http://www.xbrl.org/2008/inlineXBRL":fraction,     |                                                                                                    |
|       |                   | "http://www.xbrl.org/2008/inlineXBRL":nonFraction,                                                   |                                                                                                    |
|       |                   | "http://www.xbrl.org/2008/inlineXBRL":numerator,                                                     |                                                                                                    |
|       |                   | "http://www.xbrl.org/2008/inlineXBRL":denominator,                                                   |                                                                                                    |
|       |                   | "http://www.xbrl.org/2008/inlineXBRL":nonNumeric,                                                    |                                                                                                    |
|       |                   | "http://www.xbrl.org/2008/inlineXBRL":tuple,                                                         |                                                                                                    |
|       |                   | "http://www.xbrl.org/2008/inlineXBRL":header,                                                        |                                                                                                    |
|       |                   | "http://www.xbrl.org/2008/inlineXBRL":exclude}' is expected.                                         |                                                                                                    |
|       |                   | is expedied.                                                                                         |                                                                                                    |
|       |                   |                                                                                                    |                                                                                                    |
|       |                   |                                                                                                    |                                                                                                    |
| Dhana | Discos / A vas    | Coursels Fores                                                                                       | Description (Notes                                                                                             |
| Phase | Phase/Area        | Sample Error                                                                                         | Description/Notes                                                                                              |

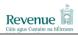

|   | 1                   | ALDER MATERIAL CONTROL                                    |                                                             |
|---|---------------------|-----------------------------------------------------------|-------------------------------------------------------------|
| 3 | Taxonomy Reference  | <u>Type:</u>                                              | A check is performed to ensure the "schemaRef" element      |
|   | Check               | Technical: Taxonomy Reference                             | of the document received by Revenue refers to a             |
|   |                     | Message:                                                  | Taxonomy entry point supported by Revenue. See              |
|   |                     | The referenced schema does not map to a taxonomy          | Section 2.1 of <u>'Electronic Filing of Financial</u>       |
|   |                     | supported by Revenue (schemaRef).                         | Statements (iXBRL) - Technical Note                         |
|   |                     |                                                           |                                                             |
|   |                     | As Gaeilge                                                | If this error is returned in the course of submitting iXBRL |
|   |                     |                                                           | documents, filers should take note of the error and         |
|   |                     | Type:                                                     | contact their tagging software provider or tagging service  |
|   |                     | Teicniúil: Tagairt do Thacsanomaíocht                     | in relation to the problem.                                 |
|   |                     | <u>Message:</u>                                           | '                                                           |
|   |                     | Ní mhapálann an scéimre dá dtagraítear (0) chuig          |                                                             |
|   |                     | Tacsanomaíocht lena dtacaíonn na Coimisinéirí Ioncaim.    |                                                             |
|   |                     |                                                           |                                                             |
|   |                     | Type:                                                     |                                                             |
|   |                     | Technical: iXBRL Validation                               |                                                             |
| 4 | iXBRL Specification | Type:                                                     | The document received by Revenue is validated against       |
|   | Rules               | Technical: iXBRL Validation                               | inline XBRL specification rules. These take the form of     |
|   |                     | Message:                                                  | 'Schematron' rules. Multiple errors may be returned.        |
|   |                     | For each token in {footnote references} there MUST exist  |                                                             |
|   |                     | an ix:footnote element in the inline XBRL Document Set    | If this error is returned in the course of submitting iXBRL |
|   |                     | with a {footnote id} property which has a matching value. | documents, filers should take note of the error and         |
|   |                     |                                                           | contact their tagging software provider or tagging service  |
|   |                     | As Gaeilge                                                | in relation to the problem.                                 |
|   |                     | -                                                         | ·                                                           |
|   |                     | Type:                                                     |                                                             |
|   |                     | Teicniúil: Bailíochtú iXBRL                               |                                                             |
|   |                     | Message:                                                  |                                                             |
|   |                     | For each token in {footnote references} there MUST exist  |                                                             |
|   |                     | an ix:footnote element in the inline XBRL Document Set    |                                                             |
|   |                     | with a {footnote id} property which has a matching value. |                                                             |
|   |                     |                                                           |                                                             |
|   |                     |                                                           |                                                             |
|   |                     |                                                           |                                                             |

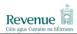

| Phase | Phase/Area    | Sample Error                                                                                                    | Description/Notes                                                                                                    |
|-------|---------------|----------------------------------------------------------------------------------------------------|----------------------------------------------------------------------------------------------------|
| 5     | Extract XBRL  | N/A                                                                                                    | The XBRL content is extracted from the inline XBRL document.                                                                                                    |
| 6     | DTS Discovery | Type: Technical: XBRL Validation Message: XBRL Load Error: XBRL element http://www.xbrl.org/uk/gaap/core/2009-09- 01#ControllingPartyUltimateControllingPartyx with the reported value (true), context (FY2009) is presumed to be a taxonomy element named http://www.xbrl.org/uk/gaap/core/2009-09- 01#ControllingPartyUltimateControllingPartyx but it was not found in the loaded taxonomies.  As Gaeilge  Type: Teicniúil: Bailíochtú XBRL Message: XBRL Load Error: XBRL element http://www.xbrl.org/uk/gaap/core/2009-09- 01#ControllingPartyUltimateControllingPartyx with the reported value (true), context (FY2009) is presumed to be a taxonomy element named http://www.xbrl.org/uk/gaap/core/2009-09- 01#ControllingPartyUltimateControllingPartyx but it was not found in the loaded taxonomies. | The XBRL engine attempts to load the Discoverable Taxonomy Set for each of the Taxonomies referenced in the instance document. Each concept is checked for existence in the taxonomy.  If this error is returned in the course of submitting iXBRL documents, filers should take note of the error and contact their tagging software provider or tagging service in relation to the problem. |

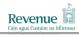

| Phase | Phase/Area         | Sample Error                                              | Description/Notes                                                                      |
|-------|--------------------|-----------------------------------------------------------|----------------------------------------------------------------------------------------|
| 7     | Schema Validation  | Type:                                                     | The extracted XBRL is checked for conformance against                                  |
|       | (XBRL Instance and | Technical: XBRL Validation                                | the XBRL Instance Schema.                                                              |
|       | Taxonomy Schemas   | <u>Message:</u>                                           |                                                                                        |
|       |                    | Error message: cvc-datatype-valid.1.2.1: 'truex' is not a | Multiple errors may be returned.                                                       |
|       |                    | valid                                                     |                                                                                        |
|       |                    | value for 'boolean'.                                      | If this error is returned in the course of submitting iXBRL                            |
|       |                    |                                                           | documents, filers should take note of the error and                                    |
|       |                    | As Gaeilge                                                | contact their tagging software provider or tagging service in relation to the problem. |
|       |                    | Type:                                                     |                                                                                        |
|       |                    | Teicniúil: Bailíochtú XBRL                                |                                                                                        |
|       |                    | <u>Message:</u>                                           |                                                                                        |
|       |                    | Error message: cvc-datatype-valid.1.2.1: 'truex' is not a |                                                                                        |
|       |                    | valid                                                     |                                                                                        |
|       |                    | value for 'boolean'.                                      |                                                                                        |

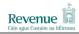

| including verification against Taxonomy.  Technical: XBRL Validation  Message:  Error in "http://www.xbrl.org/uk/gaap/core/2009-09- 01#ControllingPartyUltimateControllingParty (true)." For an item element with periodType="duration", the period MUST contain a "forever" element or a set of "startDate" and "endDate" elements.  Reference: For more information, please see section 4.7.2 of the XBRL 2.1 recommendation. URI: http://www.xbrl.org/Specification/XBRL- RECOMMENDATION-2003-12-31+Corrected-Errata-  Tules laid out in the XBRL 2.1 specification, include validation against the referenced taxonomy. This also includes dimensional validation. Multiple error be returned.  For example, any incorrectly specified dimension combination will pass schema validation but fail advantation. Incorrect contexts - instance instead of duration - should also cause similar behaviour.  If this error is returned in the course of submitting documents, filers should take note of the error and specification against the referenced taxonomy. This also includes dimensional validation. Multiple error be returned.  For example, any incorrectly specified dimension duration - should also cause similar behaviour. |       |                                               | ALDER ALLE WITH CONTOURS                                                                                                    |                                                                                                    |
|----------------------------------------------------------------------------------------------------|-------|-----------------------------------------------|----------------------------------------------------------------------------------------------------|----------------------------------------------------------------------------------------------------|
| including verification against Taxonomy.  Technical: XBRL Validation  Message:  Error in "http://www.xbrl.org/uk/gaap/core/2009-09- 01#ControllingPartyUltimateControllingParty (true)." For an item element with periodType="duration", the period MUST contain a "forever" element or a set of "startDate" and "endDate" elements.  Reference: For more information, please see section 4.7.2 of the XBRL 2.1 recommendation. URI: http://www.xbrl.org/Specification/XBRL- RECOMMENDATION-2003-12-31+Corrected-Errata-  Tules laid out in the XBRL 2.1 specification, include validation against the referenced taxonomy. This also includes dimensional validation. Multiple error be returned.  For example, any incorrectly specified dimension combination will pass schema validation but fail advantation. Incorrect contexts - instance instead of duration - should also cause similar behaviour.  If this error is returned in the course of submitting documents, filers should take note of the error and specification against the referenced taxonomy. This also includes dimensional validation. Multiple error be returned.  For example, any incorrectly specified dimension duration - should also cause similar behaviour. | Phase |                                               | Sample Error                                                                                                    | •                                                                                                    |
| As Gaeilge  Type: Teicniúil: Bailíochtú XBRL Message: Error in "http://www.xbrl.org/uk/gaap/core/2009-09- 01#ControllingPartyUltimateControllingParty (true)." For an item element with periodType="duration", the period MUST contain a "forever" element or a set of "startDate" and "endDate" elements.  Reference: For more information, please see section 4.7.2 of the XBRL 2.1 recommendation. URI: http://www.xbrl.org/Specification/XBRL- RECOMMENDATION-2003-12-31+Corrected-Errata- 2008-07-02.htm# 4.7.2                                                                                                    |       | XBRL 2.1 Specification including verification | Type: Technical: XBRL Validation Message: Error in "http://www.xbrl.org/uk/gaap/core/2009-09- 01#ControllingPartyUltimateControllingParty (true)." For an item element with periodType="duration", the period MUST contain a "forever" element or a set of "startDate" and "endDate" elements. Reference: For more information, please see section 4.7.2 of the XBRL 2.1 recommendation. URI: http://www.xbrl.org/Specification/XBRL-RECOMMENDATION-2003-12-31+Corrected-Errata-2008-07-02.htm#_4.7.2  As Gaeilge  Type: Teicniúil: Bailíochtú XBRL Message: Error in "http://www.xbrl.org/uk/gaap/core/2009-09-01#ControllingPartyUltimateControllingParty (true)." For an item element with periodType="duration", the period MUST contain a "forever" element or a set of "startDate" and "endDate" elements. Reference: For more information, please see section 4.7.2 of the XBRL 2.1 recommendation. URI: http://www.xbrl.org/Specification/XBRL-RECOMMENDATION-2003-12-31+Corrected-Errata- | The extracted XBRL is checked for conformance against rules laid out in the XBRL 2.1 specification, including validation against the referenced taxonomy. This phase also includes dimensional validation. Multiple errors may be returned.  For example, any incorrectly specified dimensional combination will pass schema validation but fail XBRL validation. Incorrect contexts - instance instead of duration - should also cause similar behaviour.  If this error is returned in the course of submitting iXBRL documents, filers should take note of the error and contact their tagging software provider or tagging service |
|                                                                                                    |       |                                               |                                                                                                    |                                                                                                    |

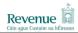

|   | Phase | Phase/Area     | Sample Error  | Description/Notes                           |
|---|-------|----------------|---------------|---------------------------------------------|
| ſ | 9     | Revenue Custom | See Table 2.5 | Revenue Business Validation. See Table 2.5. |
|   |       | Business Rules |               |                                             |

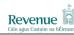

#### 2.5 Validation Phases - Business

Revenue Business Rules will be applied to documents as part of the validation pipeline. Table 2.5 details the Revenue Business Validation that will be applied. The rules apply to Financial Statements for Corporation Tax (CT) and Income Tax (IT) and will be applied to statements conforming to GAAP and IFRS (see <u>Electronic Filing of Financial Statements (iXBRL) – Technical Note</u> for taxonomies accepted).

Due to licensing restrictions on 3<sup>rd</sup> party products, the Revenue Business Rules, which are executed using XBRL Formula language, **will not** take place for test documents submitted via Revenue's File Format Test Facility.

**Table 2.5 Business Validation Messages** 

| # | Concept(s) Affected          | Error Message                                    | Rule/Notes                                                  |
|---|------------------------------|--------------------------------------------------|-------------------------------------------------------------|
| 1 | IE GAAP & IE IFRS            | Type:                                            | Business Rule: Company Name is Mandatory                    |
|   | taxonomies -                 | Business: Mandatory Fact(s)                      |                                                             |
|   | uk-bus:                      | <u>Message:</u>                                  | Company name has not been tagged on the iXBRL               |
|   | EntityCurrentLegalOrRegister | Company Name (uk-bus:                            | document submitted to Revenue.                              |
|   | edName                       | EntityCurrentLegalOrRegisteredName) is missing.  |                                                             |
|   |                              |                                                  | If this error is returned in the course of submitting iXBRL |
|   | FRS 101/102 & EU IFRS        | As Gaeilge                                       | documents, filers should either                             |
|   | taxonomies -                 |                                                  | (i) Tag the element in question and resubmit the            |
|   | bus:                         | Type:                                            | amended iXBRL document                                      |
|   | EntityCurrentLegalOrRegister | Gnó: Fíric(i) Éigeantach(a)                      | OR                                                          |
|   | edName                       | <u>Message:</u>                                  | (ii) Take note of the error and contact their tagging       |
|   |                              | Tá Ainm na Cuideachta (uk-bus:                   | software provider or tagging service.                       |
|   |                              | EntityCurrentLegalOrRegisteredName) ar iarriadh. |                                                             |
|   |                              |                                                  |                                                             |
|   |                              |                                                  |                                                             |

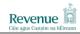

| # | Concept(s) Affected        | Error Message                                   | Rule/Notes                                                  |
|---|----------------------------|-------------------------------------------------|-------------------------------------------------------------|
| 2 | IE GAAP & IE IFRS          | Type:                                           | Business Rule: Period Start Date is Mandatory               |
|   | taxonomies -               | Business: Mandatory Fact(s)                     |                                                             |
|   | uk-bus:                    | <u>Message:</u>                                 | Period Start Date has not been tagged on the iXBRL          |
|   | StartDateForPeriodCoveredB | Period Start Date (uk-bus:                      | document submitted to Revenue.                              |
|   | yReport                    | StartDateForPeriodCoveredByReport) is missing.  |                                                             |
|   |                            |                                                 | If this error is returned in the course of submitting iXBRL |
|   | FRS 101/102 & EU IFRS      | As Gaeilge                                      | documents, filers should either                             |
|   | taxonomies -               |                                                 | (i) Tag the element in question and resubmit the            |
|   | bus:                       | Type:                                           | amended iXBRL document                                      |
|   | StartDateForPeriodCoveredB | Gnó: Fíric(i) Éigeantach(a)                     | OR                                                          |
|   | yReport                    | <u>Message:</u>                                 | (ii) Take note of the error and contact their tagging       |
|   |                            | Tá Dáta Tosaigh na Tréimshe (uk-bus:            | software provider or tagging service.                       |
|   |                            | StartDateForPeriodCoveredByReport) ar iarriadh. |                                                             |
| 3 | IE GAAP & IE IFRS          | Type:                                           | Business Rule: Period End Date is Mandatory                 |
|   | taxonomies -               | Business: Mandatory Fact(s)                     |                                                             |
|   | uk-bus:                    | <u>Message:</u>                                 | Period End Date has not been tagged on the iXBRL            |
|   | EndDateForPeriodCoveredBy  | Period End Date (uk-bus:                        | document submitted to Revenue.                              |
|   | Report                     | EndDateForPeriodCoveredByReport) is missing.    |                                                             |
|   |                            |                                                 | If this error is returned in the course of submitting iXBRL |
|   | FRS 101/102 & EU IFRS      | As Gaeilge                                      | documents, filers should either                             |
|   | taxonomies -               |                                                 | (i) Tag the element in question and resubmit the            |
|   | bus:                       | <u>Type:</u>                                    | amended iXBRL document                                      |
|   | EndDateForPeriodCoveredBy  | Gnó: Fíric(í) Éigeantach(a)                     | OR                                                          |
|   | Report                     | <u>Message:</u>                                 | (ii) Take note of the error and contact their tagging       |
|   |                            | Tá Dáta Deiridh na Tréimshe (uk-bus:            | software provider or tagging service.                       |
|   |                            | StartDateForPeriodCoveredByReport) ar iarriadh. |                                                             |

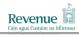

| # | Concept(s) Affected       | Error Message                                                 | Rule/Notes                                                  |
|---|---------------------------|---------------------------------------------------------------|-------------------------------------------------------------|
| 4 | IE GAAP & IE IFRS         | Type:                                                         | Business Rule: Period End Date must be 31 December          |
|   | taxonomies -              | Business: Accounting Period                                   | 2011 or later.                                              |
|   | uk-bus:                   | <u>Message:</u>                                               |                                                             |
|   | EndDateForPeriodCoveredBy | Period End Date (uk-bus:                                      | Only financial statements in respect of accounting periods  |
|   | Report                    | EndDateForPeriodCoveredByReport) is <end_date> but</end_date> | ended on or after 31 December 2011 may be submitted to      |
|   |                           | must be 2011-12-31 or later.                                  | Revenue electronically in iXBRL format.                     |
|   | FRS 101/102 & EU IFRS     |                                                               |                                                             |
|   | taxonomies -              | As Gaeilge                                                    | If this error is returned in the course of submitting iXBRL |
|   | bus:                      |                                                               | documents, filers should either                             |
|   | EndDateForPeriodCoveredBy | <u>Type:</u>                                                  | (i) Check if the Period End Date on the financial           |
|   | Report                    | Gnó: Tréimshe Chuntasaíochta                                  | statements is correct and that the correct value has        |
|   |                           | <u>Message:</u>                                               | been tagged. Re-submit any amended document to              |
|   |                           | ls é <end_date> Dáta Deiridh na Tréimshe (uk-bus:</end_date>  | Revenue.                                                    |
|   |                           | StartDateForPeriodCoveredByReport) ach ní mór dó a bheith     |                                                             |
|   |                           | mar 2011-12-31 nó níos déanaí.                                | OR                                                          |
|   |                           |                                                               | (ii) Revenue will not accept financial statements in        |
|   |                           |                                                               | iXBRL format in respect of accounting periods ended         |
|   |                           |                                                               | before 31 December 2011. Such financial                     |
|   |                           |                                                               | statements should not be uploaded.                          |
|   |                           |                                                               |                                                             |

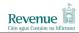

| # | Concept(s) Affected           | Error Message                                              | Rule/Notes                                                  |
|---|-------------------------------|------------------------------------------------------------|-------------------------------------------------------------|
| 6 | IE GAAP taxonomy -            | Type:                                                      | Business Rule: Profit or Loss Before Tax is Mandatory       |
|   | uk-bus:                       | Business: Mandatory Fact(s)                                | (IE GAAP and IE IFRS taxonomies only)                       |
|   | ProfitLossOnOrdinaryActivitie | Message:                                                   |                                                             |
|   | sBeforeTax                    | Profit or Loss Before Tax (uk gaap:                        | Profit or Loss Before Tax has not been tagged on the iXBRL  |
|   |                               | ProfitLossOnOrdinaryActivitiesBeforeTax) is missing.       | document submitted to Revenue.                              |
|   | IE IFRS taxonomy -            |                                                            |                                                             |
|   | ProfitLossBeforeTax           | As Gaeilge                                                 | If this error is returned in the course of submitting iXBRL |
|   |                               |                                                            | documents, filers should either                             |
|   |                               | Type:                                                      | (i) Tag the element in question and resubmit the            |
|   |                               | Gnó: Fíric(i) Éigeantach(a)                                | amended iXBRL document                                      |
|   |                               | Message:                                                   | OR                                                          |
|   |                               | Tá Brabús agus Caillteanas Roimh                           | (ii) Take note of the error and contact their tagging       |
|   |                               | Cháin (uk-gaap: ProfitLossOnOrdinaryActivitiesBeforeTax or | software provider or tagging service.                       |
|   |                               | ifrs:ProfitLossBeforeTax) ar iarraidh                      |                                                             |
|   |                               |                                                            |                                                             |

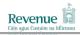

| #    | Concept(s) Affected           | Error Message                                                         | Rule/Notes                                                       |
|------|-------------------------------|-----------------------------------------------------------------------|------------------------------------------------------------------|
| 9    | Any primary items, except     | Type:                                                                 | Business Rule: Reject inconsistent duplicate fact values         |
|      | those which are children of a | Business: Inconsistent Duplicate Fact(s)                              | (taking into account declared precisions for numeric facts).     |
|      | tuple.                        | Message:                                                              |                                                                  |
|      |                               | Inconsistent duplicate facts, <fact name="">, for context</fact>      | Where the same item appears more than once in financial          |
|      |                               | <context>.</context>                                                  | statements, each instance should be tagged. Where the            |
|      |                               |                                                                       | same tag has been used more than once but the values             |
|      |                               | As Gaeilge                                                            | tagged are different, this error shall be returned.              |
|      |                               | Type:                                                                 | If this error is returned in the course of submitting iXBRL      |
|      |                               | Bu Gnó: Fíric(í) Dúbailte nach bhfuil Comhsheasmhach                  | documents, filers should either                                  |
|      |                               | <u>Message:</u>                                                       | (i) Confirm whether the correct values have been                 |
|      |                               | Fíricí dúbailte nach bhfuil comhsheasmhach, < fact name >,            | tagged for all instances of an item. Re-submit any               |
|      |                               | ar mhaithe le comhthéacs < context >                                  | amended document to Revenue.                                     |
|      |                               |                                                                       | OR                                                               |
|      |                               |                                                                       | (ii) Take note of the error and contact their tagging            |
|      |                               |                                                                       | software provider or tagging service.                            |
| 10.a | Entity element of every       | Type:                                                                 | Business Rule (10.a): Context entity identifier scheme must      |
|      | context                       | Business: Entity Identifier Scheme                                    | match a Revenue supported scheme.                                |
|      |                               | <u>Message:</u>                                                       |                                                                  |
|      |                               | Context entity identifier scheme ( <value>) is not supported.</value> | Business Rule (10.b): All contexts must use the same entity      |
|      |                               |                                                                       | identifier and the same scheme. Every set of iXBRL financial     |
|      |                               | As Gaeilge                                                            | statements submitted to Revenue must be able to be linked        |
|      |                               |                                                                       | to and associated with the correct customer record. A            |
|      |                               | Type:                                                                 | context entity identifier is the reference that identifies who   |
|      |                               | Gnó: Scéim Aitheantóra Aonán                                          | the tagged data pertains to. Every entity must have a unique     |
|      |                               | Message:                                                              | context entity identifier which must be used for iXBRL           |
|      |                               | Ní thacaítear le scéim aitheantóra aonán comhthéacs                   | tagging of financial statements submitted to Revenue. See        |
|      |                               | ( <value>).</value>                                                   | Section 2.2 of <u>'Electronic Filing of Financial Statements</u> |
|      |                               |                                                                       | (iXBRL) - Technical Note'.                                       |

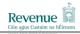

| #    | Concept(s) Affected     | Error Message                                            | Rule/Notes                                                  |
|------|-------------------------|----------------------------------------------------------|-------------------------------------------------------------|
| 10.b | Entity element of every | Type:                                                    | If this error is returned in the course of submitting iXBRL |
|      | context                 | Business: Entity Identifier                              | documents, filers should either                             |
|      |                         | Message:                                                 | (i) Confirm that the appropriate identifier scheme url      |
|      |                         | Contexts do not all use the same identifier and the same | (either "http://www.revenue.ie" or                          |
|      |                         | scheme.                                                  | "http://www.cro.ie") and the appropriate context            |
|      |                         |                                                          | entity entity identifier (Customer Taxhead Number           |
|      |                         | As Gaeilge                                               | or Company Registration Office Number) have                 |
|      |                         |                                                          | been cited. Re-submit the amended iXBRL                     |
|      |                         | <u>Type:</u>                                             | document.                                                   |
|      |                         | Gnó: Aitheantóir Aonán                                   | OR                                                          |
|      |                         | Message:                                                 | (ii) Take note of the error and contact their tagging       |
|      |                         | Ní úsáideann comhthéacsanna an taitheantóir céanna agus  | software provider or tagging service.                       |
|      |                         | an scéim chéanna.                                        |                                                             |
|      |                         |                                                          |                                                             |

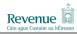

| # Concept(s) A      | Affected                    | Error Message                       | Rule/Notes                                                    |
|---------------------|-----------------------------|-------------------------------------|---------------------------------------------------------------|
| 11 ie-common: Com   | panies <u>Type:</u>         |                                     | Business Rule: If there is at least one context entity        |
| Registration Office | e Number Business: Mandato  | ory Fact(s)                         | where the identifier scheme is 'http://www.cro.ie/', then     |
| and entity elemer   | nt of every <u>Message:</u> |                                     | Companies Registration Office Number is mandatory.            |
| context.            | Companies Registr           | ation Office Number (ie-common:     |                                                               |
|                     | CompaniesRegistra           | ationOfficeNumber) is missing.      | The Companies Registration Office Number is only              |
|                     |                             |                                     | mandatory when the identifier scheme is "http://www.cro.ie"   |
|                     | As Gaeilge                  |                                     | See Section 2.2 of 'Electronic Filing of Financial Statements |
|                     |                             |                                     | (iXBRL) - Technical Note'                                     |
|                     | <i>Type:</i>                |                                     |                                                               |
|                     | Gnó: Fíric(í) Éigean        | ntach(a)                            | If this error is returned in the course of submitting iXBRL   |
|                     | <u>Message:</u>             |                                     | documents, filers should either                               |
|                     | Tá Uimhir na hOifig         | e um Chlárú Cuideachtaí (ie-common: | (i) Check tagging of Companies Registration Office            |
|                     | CompaniesRegistra           | ationOfficeNumber) ar iarraidh.     | Number. Re-submit the amended iXBRL                           |
|                     |                             |                                     | document.                                                     |
|                     |                             |                                     | OR                                                            |
|                     |                             |                                     | (ii) Take note of the error and contact their tagging         |
|                     |                             |                                     | software provider of tagging service.                         |
|                     |                             |                                     |                                                               |
|                     |                             |                                     | Note: ie-common: CompaniesRegistrationOfficeNumber            |
|                     |                             |                                     | does not appear in the UK-IFRS taxonomy. The Companies        |
|                     |                             |                                     | Registration Office Number is only mandatory when the         |
|                     |                             |                                     | context entity identifier scheme is "http://www.cro.ie".      |
|                     |                             |                                     |                                                               |

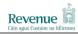

| #  | Concept(s) Affected     | Error Message                                                       | Rule/Notes                                                      |
|----|-------------------------|---------------------------------------------------------------------|-----------------------------------------------------------------|
| 12 | Entity element of every | Type:                                                               | Business Rule: Context entity identifier should be consistent   |
|    | context                 | Business: Entity Identifier                                         | with Customer's Revenue record.                                 |
|    |                         | Message:                                                            |                                                                 |
|    |                         | Context entity identifier ( <value>) is not consistent with</value> | Every set of iXBRL Financial Statements submitted to            |
|    |                         | Revenue records ( <value>)</value>                                  | Revenue must be able to be linked to and associated with        |
|    |                         |                                                                     | the correct customer record. A context entity identifier is the |
|    |                         | As Gaeilge                                                          | reference that identifies who tagged data pertains to. Every    |
|    |                         |                                                                     | entity must must have a unique context entity identifier        |
|    |                         | Type:                                                               | which must be used for iXBRL tagging of financial               |
|    |                         | Gnó: Aitheantóir Aonán                                              | statements submitted to Revenue. See Section 2.2 of             |
|    |                         | Message:                                                            | Electronic Filing of Financial Statements (iXBRL) - Technical   |
|    |                         | Níl an t-aitheantóir aonán comhthéacs (value)                       | Note'                                                           |
|    |                         | comhsheasmhach le taifid na gCoimisinéirí loncaim (value)           |                                                                 |
|    |                         |                                                                     | If this error is returned in the course of submitting iXBRL     |
|    |                         |                                                                     | documents, filers should either                                 |
|    |                         |                                                                     | (i) Confirm that the appropriate identifier scheme url          |
|    |                         |                                                                     | (either "http://www.revenue.ie" or                              |
|    |                         |                                                                     | "http://www.cro.ie") and the appropriate context                |
|    |                         |                                                                     | entity entity identifier (Customer Taxhead Number               |
|    |                         |                                                                     | or Company Registration Office Number) have                     |
|    |                         |                                                                     | been cited. Re-submit the amended iXBRL                         |
|    |                         |                                                                     | document.                                                       |
|    |                         |                                                                     | OR                                                              |
|    |                         |                                                                     | (ii) Take note of the error and contact their tagging           |
|    |                         |                                                                     | software provider or tagging service.                           |
|    |                         |                                                                     |                                                                 |

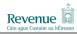

| # Concept(s) Affected                                                     | Error Message                                                                                                    | Rule/Notes                                                                                                    |
|---------------------------------------------------------------------------|----------------------------------------------------------------------------------------------------|----------------------------------------------------------------------------------------------------|
| 13 IE GAAP & IE IFRS                                                      | Type:                                                                                                    | Business Rule: Report period start date must match or                                                                                                    |
| taxonomies -                                                              | Business: Accounting Period                                                                                                    | fall before the selected Revenue accounting period start                                                                                                    |
| uk-bus:                                                                   | <u>Message:</u>                                                                                                    | date selected on ROS.                                                                                                    |
| StartDateForPeriodCovered                                                 | Report period start date cannot be later than the selected                                                                                                    |                                                                                                    |
| yReport                                                                   | Revenue accounting period start date ( <value>).</value>                                                                                                    | A tolerance of 6 days is permitted after the start date.                                                                                                    |
| FRS 101/102 & EU IFRS taxonomies - bus: StartDateForPeriodCovered yReport | As Gaeilge  Type: Gnó: Tréimshe Chuntasaíochta Message: Ní féidir le dáta tosaigh na tréimhse tuairiscithe (value) a bheith níos déanaí ná dáta tosaigh thréimhse chuntasaíochta na gCoimisinéirí loncaim (value) atá roghnaithe. | This validation check assesses whether the financial statements submitted have been assigned to the correct Accounting Period.  If this error is returned in the course of submitting iXBRL documents, filers should either  (i) Check tagging of Period Start Date. Resubmit the amended iXBRL document.  OR  (ii) Confirm that they have uploaded the documents against the correct Accounting Period.  OR  (iii) Contact their local Revenue office to checking if they need to adjust their Accounting Periods.  OR  (iv) Take note of the error and contact their tagging software provider or tagging service. |

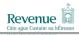

| #            | Concept(s) Affected             | Error Message                                                  | Rule/Notes                                                                                |
|--------------|---------------------------------|----------------------------------------------------------------|-------------------------------------------------------------------------------------------|
| 14 <b>IE</b> | GAAP & IE IFRS                  | Type:                                                          | [Corporation Tax Cases Only]                                                              |
| ta           | xonomies -                      | Business: Accounting Period                                    |                                                                                           |
| uk           | k-bus:                          | <u>Message:</u>                                                | Business Rule: Report period end date must match or                                       |
| Er           | ndDateForPeriodCoveredBy        | Report period end date cannot be before the selected           | be later than the selected Revenue accounting period end                                  |
| Re           | eport                           | Revenue accounting period end date ( <value>).</value>         | date selected on ROS.                                                                     |
|              | RS 101/102 & EU IFRS xonomies - | As Gaeilge                                                     | A tolerance of 6 days is permitted after the start date.                                  |
| bu           | JS:                             | Type:                                                          | This validation check assesses whether the financial                                      |
| Er           | ndDateForPeriodCoveredBy        | Gnó: Tréimshe Chuntasaíochta                                   | statements submitted have been assigned to the correct                                    |
| Re           | eport                           | <u>Message:</u>                                                | Accounting Period.                                                                        |
|              |                                 | Ní féidir le dáta deiridh na tréimhse tuairiscithe () a bheith |                                                                                           |
|              |                                 | níos luaithe ná dáta deiridh thréimhse chuntasaíochta          | If this error is returned in the course of submitting iXBRL                               |
|              |                                 | na gCoimisinéirí loncaim (value) atá roghnaithe.               | documents, filers should either                                                           |
|              |                                 |                                                                | (i) Check tagging of Period End Date. Re-submit the amended iXBRL document.               |
|              |                                 |                                                                | OR                                                                                        |
|              |                                 |                                                                | (ii) Confirm that they have uploaded the documents against the correct Accounting Period. |
|              |                                 |                                                                | OR                                                                                        |
|              |                                 |                                                                | (iii) Contact their local Revenue office to check if                                      |
|              |                                 |                                                                | Accounting Periods need to be adjusted.  OR                                               |
|              |                                 |                                                                | (iv) Take note of the error and contact their tagging                                     |
|              |                                 |                                                                | software provider or tagging service.                                                     |
|              |                                 |                                                                |                                                                                           |

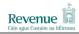

| # Co      | Concept(s) Affected           | Error Message                                                | Rule/Notes                                                                                      |
|-----------|-------------------------------|--------------------------------------------------------------|-------------------------------------------------------------------------------------------------|
| 15 IE GAA | AP & IE IFRS                  | <u>Type:</u>                                                 | [Income Tax Cases Only]                                                                         |
| taxono    | nomies -                      | Business: Accounting Period                                  |                                                                                                 |
| uk-bus:   |                               |                                                              | Business Rule: Report period end date must match the                                            |
| EndDat    |                               | Report period end date must fall within the selected Revenue | = :                                                                                             |
| Report    | rt                            | accounting period.                                           | the Revenue accounting period.                                                                  |
|           | 101/102 & EU IFRS<br>nomies - | As Gaeilge                                                   | A tolerance of 6 days is permitted after the start date.                                        |
| bus:      |                               | <u>Type:</u>                                                 | This validation check assesses whether the financial                                            |
| EndDat    | ateForPeriodCoveredBy         | Gnó: Tréimshe Chuntasaíochta                                 | statements submitted have been assigned to the correct                                          |
| Report    | rt                            | <u>Message:</u>                                              | Accounting Period.                                                                              |
|           |                               | Ní mór dháta deiridh na tréimshe tuairiscithe () a bheith    |                                                                                                 |
|           |                               |                                                              | If this error is returned in the course of submitting iXBRL                                     |
|           |                               | loncaim atá roghnaithe.                                      | documents, filers should either                                                                 |
|           |                               |                                                              | (i) Check tagging of Period End Date. Re-submit the amended iXBRL document.                     |
|           |                               |                                                              | OR                                                                                              |
|           |                               |                                                              | (ii) Confirm that they have uploaded the documents against the correct Accounting Period.       |
|           |                               |                                                              | OR (III) O (III) O (III)                                                                        |
|           |                               |                                                              | (iii) Contact their local Revenue office to check if Accounting Periods need to be adjusted. OR |
|           |                               |                                                              | (iv) Take note of the error and contact their tagging software provider or tagging service.     |
|           |                               |                                                              | Accounting Periods need to be adjuste<br>OR<br>(iv) Take note of the error and contact their t  |

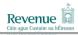

|    |                          | TOTAL STATE STATE |                                                                 |
|----|--------------------------|----------------------------------------------------------------------------------------------------|-----------------------------------------------------------------|
| #  | Concept(s) Affected      | Error Message                                                                                                    | Rule/Notes                                                      |
| 16 | IE DPL (for use with FRS | <u>Type:</u>                                                                                                    | Business Rules:                                                 |
|    | 101, FRS 102 and EU IFRS | Business: Mandatory Fact(s)                                                                                                    |                                                                 |
|    | taxonomies):             | <u>Messages:</u>                                                                                                    | DPLTurnoverRevenue is mandatory.                                |
|    |                          | Turnover/Revenue (ie-dpl: DPLTurnoverRevenue) is missing.                                                                                                    | DPLGovernmentGrantIncome is mandatory.                          |
|    | ie-dpl:                  | Government Grant Income (ie-dpl:                                                                                                    | DPLOtherOperatingIncome is mandatory.                           |
|    | DPLTurnoverRevenue       | DPLGovernmentGrantIncome) is missing.                                                                                                    | DPLGrossProfitLoss is mandatory.                                |
|    |                          | Other Operating Income (ie-dpl: DPLOtherOperatingIncome)                                                                                                    | DPLStaffCostsEmployeeBenefitsExpense is mandatory.              |
|    |                          | is missing.                                                                                                    | DPLSubcontractorCosts is mandatory.                             |
|    | DPLGrossProfitLoss       | Gross Profit (ie-dpl: DPLGrossProfitLoss) is missing.                                                                                                    | DPLProfitLossBeforeTax is mandatory.                            |
|    |                          | Staff Costs / Employee Benefits Expense (ie-dpl:                                                                                                    |                                                                 |
|    | efitsExpense             | DPLStaffCostsEmployeeBenefitsExpense) is missing.                                                                                                    | Each of these items must be tagged on the iXBRL document        |
|    | DPLSubcontractorCosts    | Subcontractor Costs (ie-dpl: DPLSubcontractorCosts) is                                                                                                    | submitted to Revenue.                                           |
|    | DPLProfitLossBeforeTax   | missing.                                                                                                    |                                                                 |
|    |                          | Profit (Loss) Before Tax (ie-dpl: DPLProfitLossBeforeTax) is                                                                                                    | If any of these errors are returned in the course of submitting |
|    |                          | missing.                                                                                                    | iXBRL documents, filers should either                           |
|    |                          | As Gaeilge                                                                                                    | (i) Tag the element in question and resubmit the                |
|    |                          | Tá Láimhdeachas/Ioncam (ie-dpl: DPLTurnoverRevenue) ar iarraidh.                                                                                                    | amended iXBRL document OR                                       |
|    |                          | Tá loncam Deontais Rialtais (ie-dpl:                                                                                                    | (ii) Take note of the error and contact their tagging           |
|    |                          | DPLGovernmentGrantIncome) ar iarraidh.                                                                                                    | software provider or tagging service.                           |
|    |                          | Tá loncam Oibriúcháin Eile (ie-dpl:                                                                                                    |                                                                 |
|    |                          | DPLOtherOperatingIncome) ar iarraidh.                                                                                                    |                                                                 |
|    |                          | Tá Brabús Comhlán (ie-dpl: DPLGrossProfitLoss) ar iarraidh.                                                                                                    |                                                                 |
|    |                          | Tá Costais Foirne / Costas Sochair Fostaithe (ie-dpl:                                                                                                    |                                                                 |
|    |                          | DPLStaffCostsEmployeeBenefitsExpense) ar iarraidh.                                                                                                    |                                                                 |
|    |                          | Tá Costais Fochonraitheora (ie-dpl: DPLSubcontractorCosts)                                                                                                    |                                                                 |
|    |                          | ar iarraidh.                                                                                                    |                                                                 |
|    |                          | Tá Brabús (Caillteanas) Roimh Cháin (ie-dpl:                                                                                                    |                                                                 |
|    |                          | DPLProfitLossBeforeTax) ar iarraidh.                                                                                                    |                                                                 |
|    |                          |                                                                                                    |                                                                 |

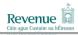

| #  | Concept(s) Affected      | Error Message                                                                                     | Rule/Notes                                                                                                    |
|----|--------------------------|---------------------------------------------------------------------------------------------------|----------------------------------------------------------------------------------------------------|
| 17 | FRS 101/102 & EU IFRS    | Type:                                                                                             | Business Rule: Equity is Mandatory.                                                                                                    |
|    | taxonomies -             | Business: Mandatory Fact(s)                                                                       |                                                                                                    |
|    | core:                    | <u>Message:</u>                                                                                   | Equity (core: Equity) must be tagged on the iXBRL                                                                                                    |
|    | Equity                   | Equity (core: Equity) is missing.                                                                 | document submitted to Revenue.                                                                                                    |
|    |                          | As Gaeilge                                                                                        | If this error is returned in the course of submitting iXBRL documents, filers should either                                                                             |
|    |                          | <u>Type:</u> Gnó: Fíric(i) Éigeantach(a) <u>Message:</u> Tá Cothromas (core: Equity) ar iarraidh. | (i) Tag the element in question and resubmit the amended iXBRL document OR  (ii) Take note of the error and contact their tagging software provider or tagging service. |
| 18 | IE DPL (for use with FRS | Type:                                                                                             | Integrity check: Turnover / Revenue cannot be a negative                                                                                                    |
|    | 101, FRS 102 and EU IFRS | Business: Integrity check(s)                                                                      | value.                                                                                                    |
|    | taxonomies) -            | Message:                                                                                          |                                                                                                    |
|    | ie-dpl:                  | Turnover / Revenue (ie-dpl: DPLTurnoverRevenue) cannot be                                         | If this error is returned in the course of submitting iXBRL                                                                                                    |
|    | DPLTurnoverRevenue       | a negative value.                                                                                 | documents, filers should either                                                                                                    |
|    |                          | As Gaeilge                                                                                        | (i) Adjust the element in question and resubmit the amended iXBRL document  OR                                                                                          |
|    |                          | Type:                                                                                             | 1                                                                                                    |
|    |                          | Gnó: Seiceálacha ionracas                                                                         | (ii) Take note of the error and contact their tagging                                                                                                    |
|    |                          | Message: Ní féidir láimhdeachas / loncam (ie-dpl:                                                 | software provider or tagging service.                                                                                                    |
|    |                          | DPLTurnoverRevenue) a bheith ina luach diúltach.                                                  |                                                                                                    |

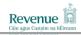

| #  | Concept(s) Affected         | Error Message                                               | Rule/Notes                                                    |
|----|-----------------------------|-------------------------------------------------------------|---------------------------------------------------------------|
| 19 | FRS 101, FRS 102 and EU     | Type:                                                       | The PrincipalCurrencyUsedInBusinessReport tag is required     |
|    | IFRS taxonomies-            | Business - Mandatory Fact(s)                                | in all iXBRL submissions and the currency declared MUST       |
|    | bus:                        | <u>Message:</u>                                             | match the functional currency of the financial statements.    |
|    | PrincipalCurrencyUsedInBusi | Report does not contain an explicit currency declaration as | If this error is returned in the course of submitting iXBRL   |
|    | •                           | defined by the [PrincipalCurrencyUsedInBusinessReport]      | documents, filers should either                               |
|    |                             | concept(s) using the [CurrenciesDimension] dimension(s).    |                                                               |
|    |                             |                                                             | (i)Check to make sure that the tag is present and that the    |
|    |                             |                                                             | currency declared for it matches the functional currency of   |
|    |                             |                                                             | the financial statements                                      |
|    |                             |                                                             | OR                                                            |
|    |                             |                                                             | (ii)Take note of the error and contact your software provider |
|    |                             |                                                             | to request that the file is amended to satisfy this rule.     |
|    |                             |                                                             |                                                               |
|    |                             |                                                             |                                                               |

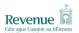

### 3 OTHER TECHNICAL NOTES

Revenue have also published a number of other Technical Notes which may be accessed via <a href="Revenue">Revenue</a>'s iXBRL webpage. These include:

<u>Electronic Filing of Financial Statements (iXBRL) – Technical Note</u>. This Technical Note, aimed at software developers and those who are using conversion tools to prepare accounts in iXBRL.format, provides general technical information including what taxonomies are acceptable to Revenue, what entity identifier schemes will be accepted by Revenue and what validations rules will apply to financial statements submitted to Revenue in iXBRL format.

<u>Electronic Filing of Financial Statements (iXBRL) – Public Interface Test (PIT).</u> The purpose of this document is to outline the Revenue Online Service Public Interface Test (PIT) options available to Software Vendors who provide iXBRL solutions. The document also outlines how this service may be accessed.

<u>Electronic Filing of Financial Statements (iXBRL) - Style Guide</u>. The purpose of this document is to outline the rules and provide guidance on the preparation of Inline XBRL documents to software developers and those who are using conversion tools to prepare accounts in iXBRL for subsequent submission to Revenue.